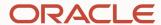

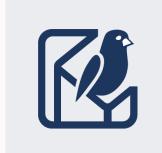

# Preprocess? Preprocess2?

Tales of an HTML5 plugin upgrade

**Robert D Anderson** 

DITA-OT Day 2024 Helsinki

# Agenda

- A bit about our plugin
- Why update?
- How it went
- Questions / Resources

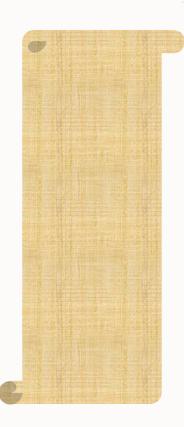

# Introduction – why are you hearing from me?

- Robert D Anderson
- Been working on DITA and DITA-OT related tools for a long time
- Editor of OASIS DITA Specification, Versions 1.1, 1.2, 1.3, and now 2.0

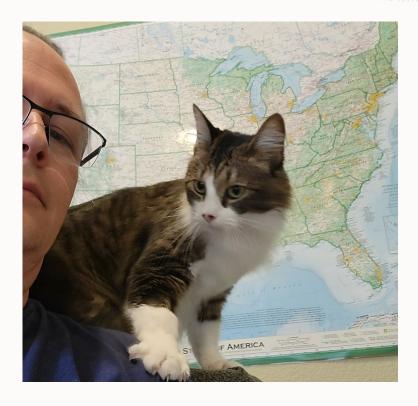

# **Target audience**

- Anyone with a custom HTML5 plugin, that calls out to "dita2html5"
- Anyone who customizes "dita2html5" and calls "preprocess"

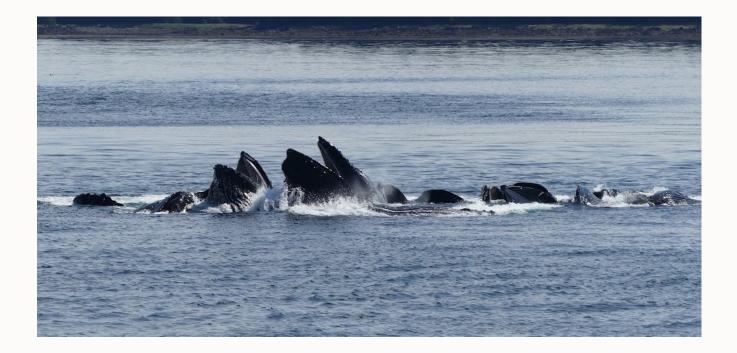

# What does our plugin do (the processing part)?

- Mostly style related
- But we have customized preprocess
  - Message customization
  - Attribute cascading
  - Metrics report
  - Topicpull:
    - Customize for "dropdown" element
    - Ignore terms that become links
    - Hotfixes
  - Tweak maps ahead of chunking
  - Several "preprocess.post" steps

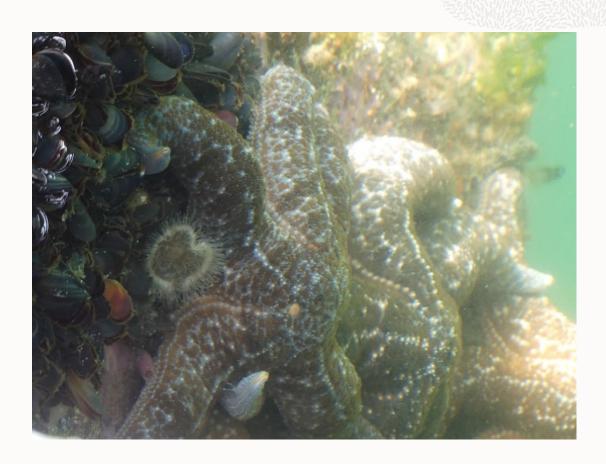

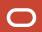

# How would I describe preprocess?

A bit confining

Sort of spaghetti-ish

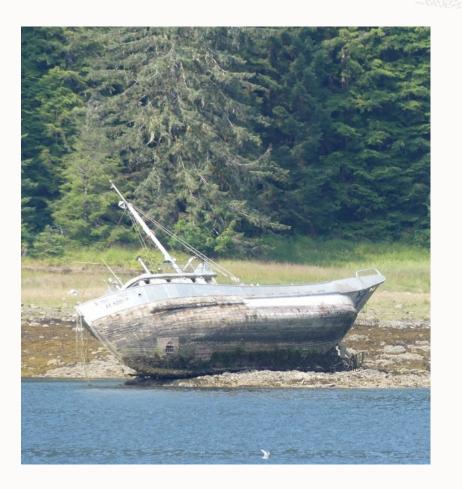

# Why did I use preprocess to begin with?

We started with DITA-OT 3.4

Preprocess2 was there, but not default

Built "oraclehtml5" but ... stuck with defaults

Perhaps a good reason to switch the default

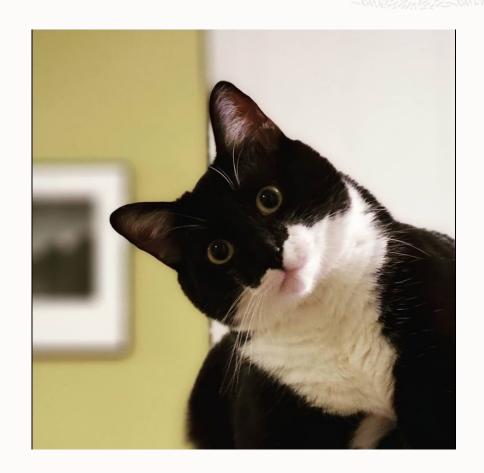

# **Upgrade** is easier if...

- You have a recent DITA-OT
- You have test cases for your overrides

This is effectively a migration, you want to make sure before/after is equivalent

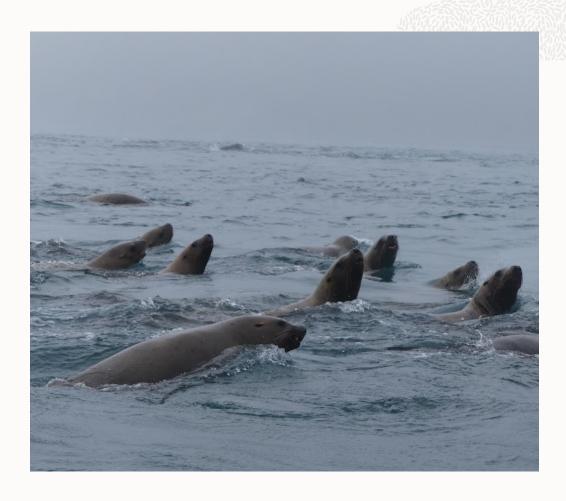

# **First steps**

- Go to latest toolkit
  - If you have a lot of customizations, maybe use 4.1.2
- In "dita2html5" Ant target, add a 2
- See if tests work

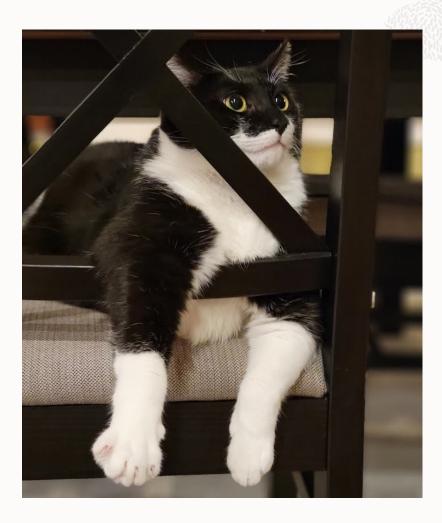

#### Result

...they didn't

If they work for you, proceed to the end, "Integration testing"

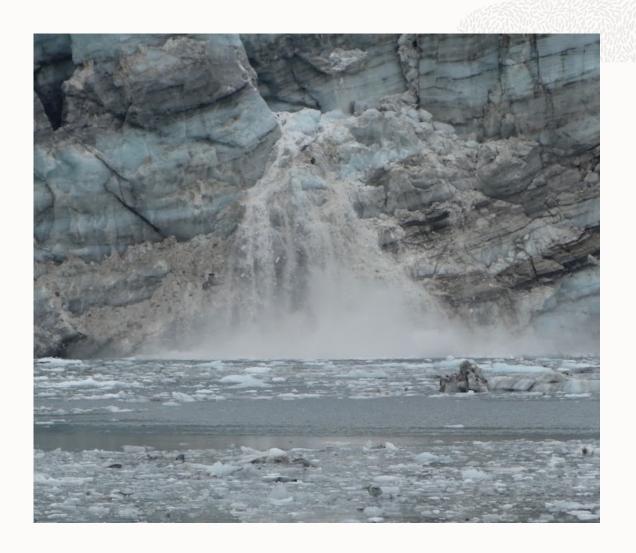

### So, we have updates. Where to start?

This is a great opportunity to remove technical debt!

```
<!-- Provides a temporary fix for https://github.com/dita-ot/dita-ot/issues/3582

Can be removed if upgrading to a release that includes that fix (likely 3.6 or greater). -->
```

...Remember, tests are your friend

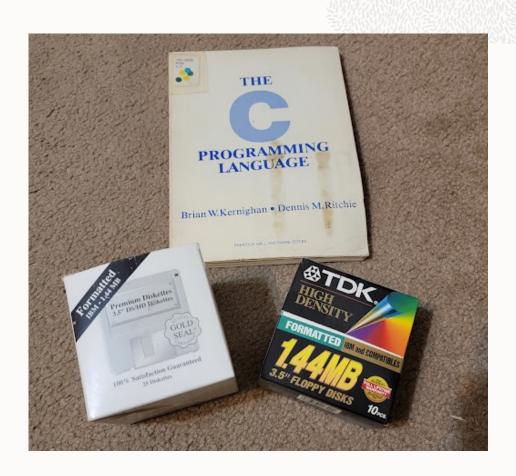

#### Tests still fail, so...

Time to build my own "map first processing"

Replace "dita2html5" with "ocidita2html5":

```
<target name="dita2html5"
    depends="html5.init,
    build-init,
    preprocess2,
    html5.topic,
    html5.map,
    html5.css"/>
```

Integrate check build, see what works...

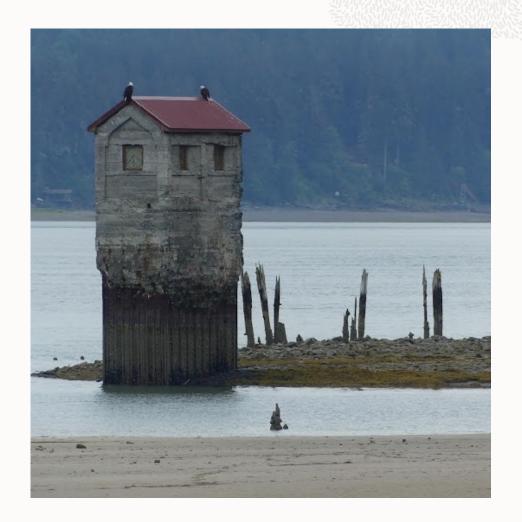

#### Tests still fail, so...

Time to build my own "map first processing"

Replace "dita2html5" with "ocidita2html5":

```
<target name="ocidita2html5"
    depends="html5.init,
    build-init,
    ocipreprocess2,
    html5.topic,
    html5.map,
    html5.css"/>
```

Integrate check build, see what works...

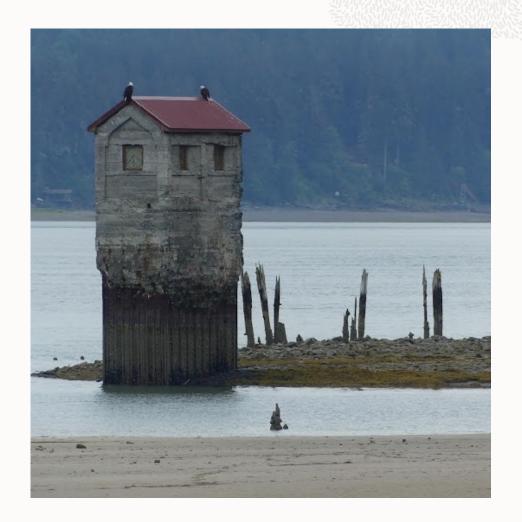

#### **XSLT** extensions

...still work

Same XSLT is called; XSL imports are still there

...but I'll be able to get rid of that conref one with 4.2

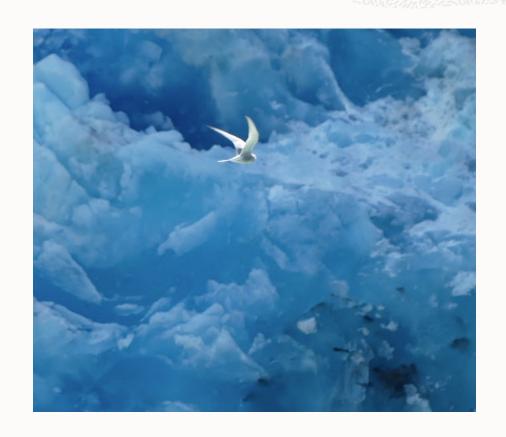

#### Preprocess-pre, and preprocess-post

Also still work. Always good to use these if possible.

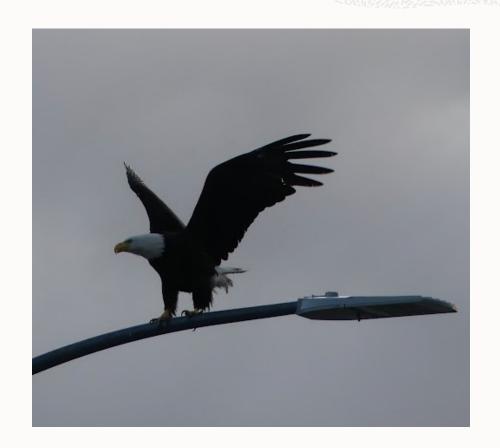

#### On to the tricky ones

(Should I override topic-chunk, etc?)

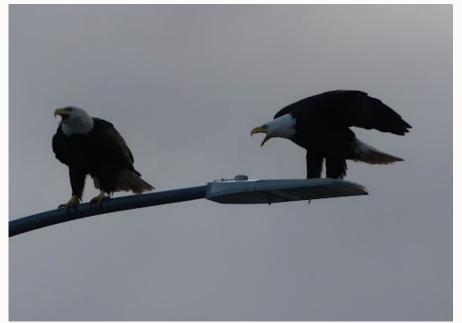

# Add in between "map-first" and "then-topics"!

Chunk processing happens in "preprocess2.topics"

```
<target name="preprocess2"
...,</pre>
```

preprocess2.maps, preprocess2.topics,

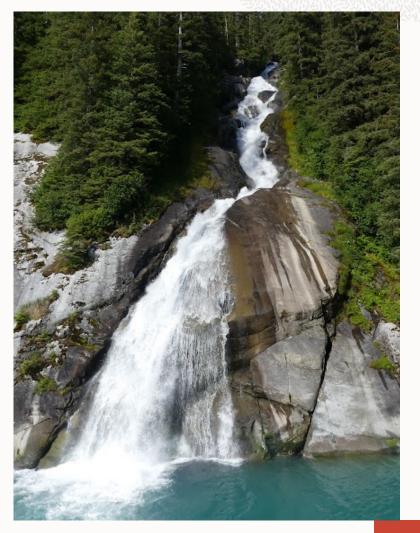

## Add in between "map-first" and "then-topics"!

Chunk processing happens in "preprocess2.topics"

```
preprocess2.maps,
generate-metrics-before-chunk,
oci-chunk-pre,
preprocess2.topics,
```

<target name="ocipreprocess2"</pre>

- Keeps updates isolated
- Minimize changes within "maps" or "topics"

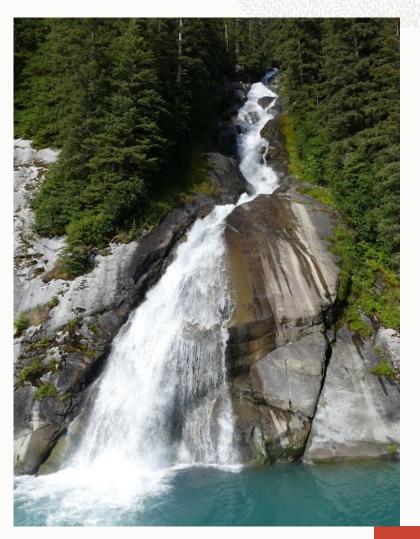

## And finally, insert in my custom preprocess2.maps

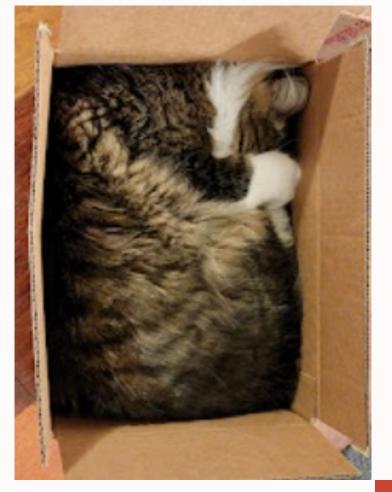

#### But what I actually needed was...

- I need to run a step before metadata cascades
- But ... that cascade is also in preprocess2.topics
- So that also can go in between:
   <arget name="ocipreprocess2"</li>
   ....,

preprocess2.maps, generate-metrics-before-chunk, oci-chunk-pre, **oci-movemeta-pre,** preprocess2.topics,

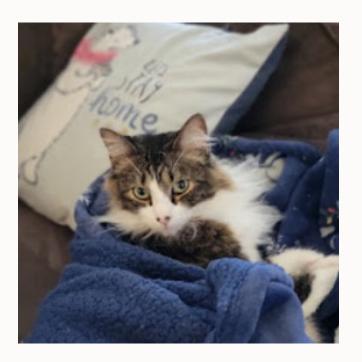

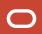

#### What's left?

- Wait, is that all?
  - Chunk and metadata extensions: in between "preprocess2.maps" and "preprocess2.topics"
  - XSLT extensions: no impact
  - HTML5 / style customizations: no impact
- Do I even need to override the "map first" or "topic later' sections?
- ... no

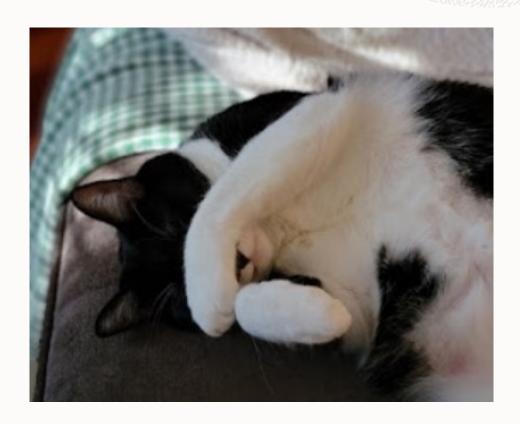

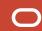

#### **Final result:**

<target name="ocipreprocess2" dita:extension="depends org.dita.dost.platform.InsertDependsAction" description="Preprocess" dita:depends="{depend.preprocess.pre}, preprocess2.init, ditaval-merge, preprocess2.maps, generate-metrics-before-chunk, oci-chunk-pre, oci-movemeta-pre, preprocess2.topics, map-clean-map, clean-preprocess, copy-files2, {depend.preprocess.post}">

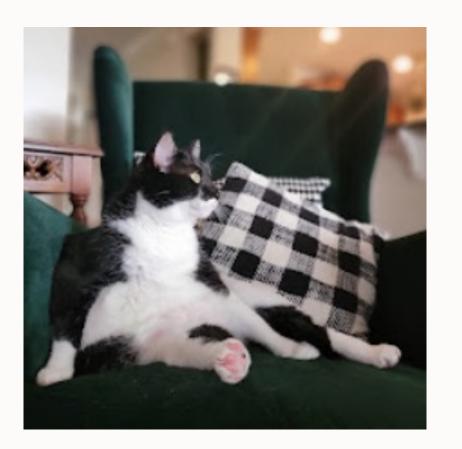

#### **Test test test**

Full steam ahead! With integration testing

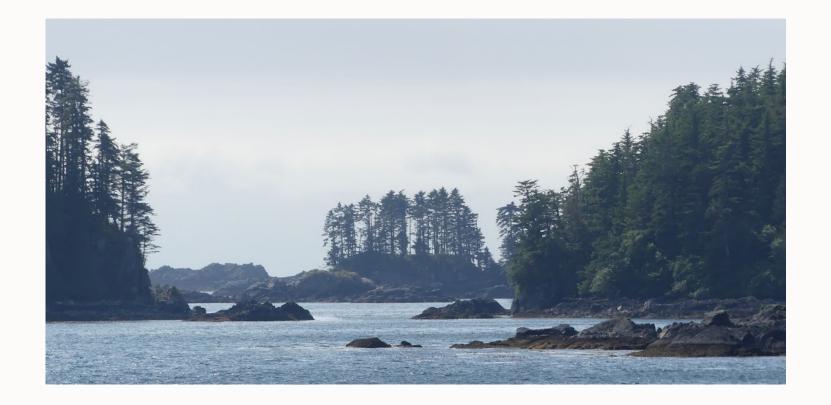

## **Integration testing: results**

- Image file paths were condensed!
  "../../images/service1/../service2/some.png"
  →
  "../../images/service2/some.png"
- Unique IDs changed id="unique\_1129213513"

  →
  id="unique\_123292114"
- Found one bug that's easy to workaround: <a href="https://github.com/dita-ot/dita-ot/issues/4371">https://github.com/dita-ot/dita-ot/issues/4371</a>

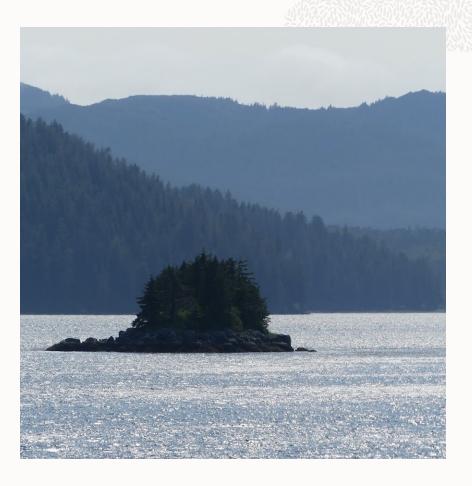

# What if you did this, and it didn't work?

- Follow steps like I outlined above with "ocidita2html5"...
- ...but keep calling "preprocess"
- Open a bug report for issues you encountered
- Once fix is available, you're ready to upgrade

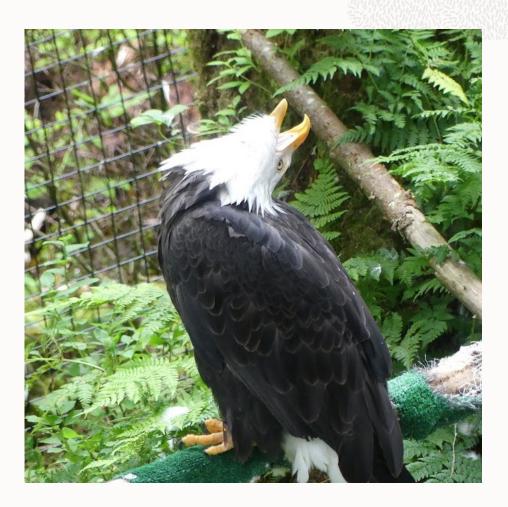

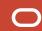

# **Going forward**

I do have a new dependency – I have to watch for updates to preprocess2

But only in that single target, which is unlikely to change often

And I don't have to care what else gets added or moves around

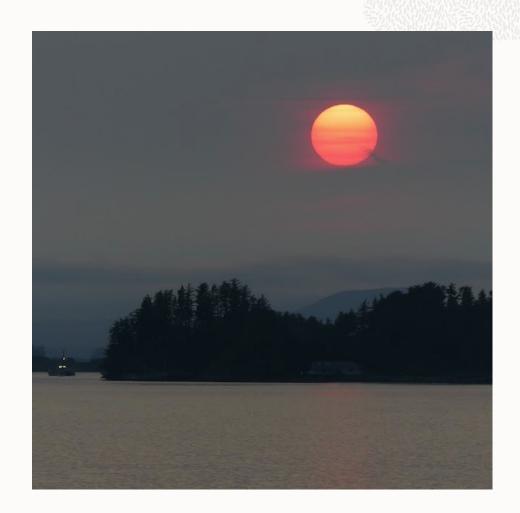

#### **Summary**

- Be on a recent DITA-OT
- Clear out tech debt if you can
- Be sure you have good unit tests for your customizations
- Add a 2 in the Ant build, re-integrate, and test
- Update where needed
- Don't do more than you need to
- Integration test with full real-world content
- Remember to watch for "preprocess2" changes going forward

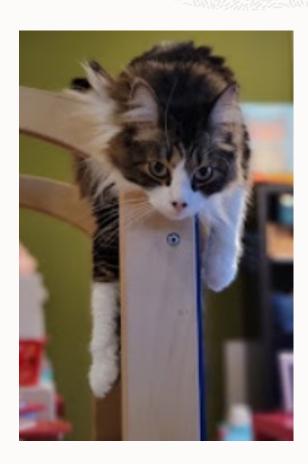

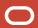

# Thank you!

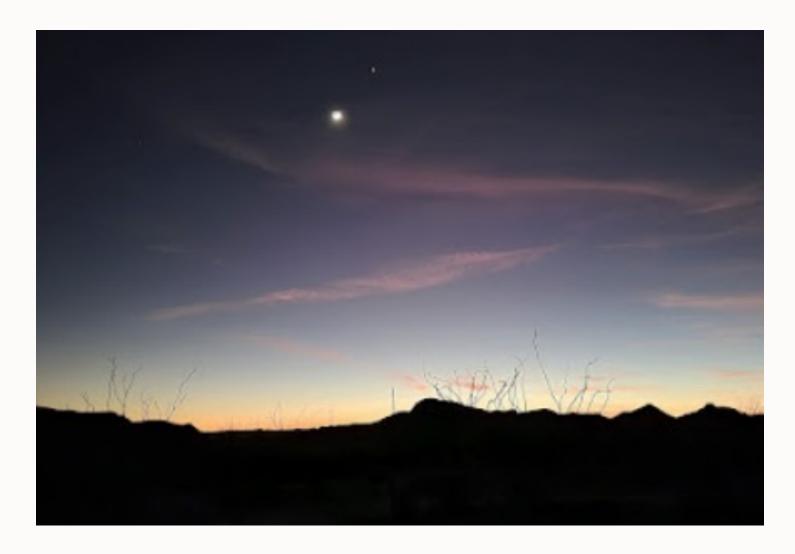